**Adobe LeanPrint Download For Windows**

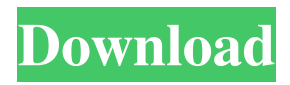

**Adobe LeanPrint Crack + Full Product Key Free (Final 2022)**

The Adobe LeanPrint For Windows 10 Crack Firefox extension allows users to print web documents from their browser. The utility is intended to help reduce the time and costs associated with printing. Once the extension is installed, users can print from the Firefox address bar

and from their websites. The tool also enables the user to choose to print only selected pages and even to embed a PDF file inside the printed content, providing an immediate preview of the document. This tool provides options for changing the margins, printing language and the range of pages to be printed. It also offers a dedicated application shortcut, so that users can print directly from the Mozilla Firefox tool bar. The Adobe LeanPrint Chrome extension does the same as the

Firefox extension, but it can be used without installing a browser plug-in. This tool provides options for changing the margins, printing language and the range of pages to

be printed. It also offers a dedicated application shortcut, so that users can print directly from the Chrome tool bar. The Adobe

LeanPrint Internet Explorer extension provides options for changing the margins, printing language and the range of pages to be printed. This tool also enables users to embed a PDF file inside

the printed content, providing an immediate preview of the document. PDF-XChange Viewer v.3.0.0.0Requirements:.NET Framework 2.0Overview: This software allows you to view, modify, extract, and print PDF documents. The PDF-XChange Viewer is a free viewer for editing and modifying the documents in Adobe® PDF format. PDF-XChange Viewer also allows you to annotate, sign, add comments, change text and many more. This utility is the perfect tool to view,

modify, extract, or print the PDF documents. You can also: - Generate PDF documents; - Add and manage signatures to a PDF document; - Annotate PDF documents; - Modify text in a PDF document; - Modify the appearance of a PDF document; - Add and manage comments to a PDF document; - Add an unlimited number of watermarks to a PDF document; - Add and manage endnotes to a PDF document; - Add links to a PDF document; - Extract data from a

PDF document to a text document; - Print a PDF document to a file or direct to the printer; - Open PDF documents on other PDF software; - Annotate other PDF documents; - Generate new PDF documents;

**Adobe LeanPrint**

[b]See all details about a file before printing.[/b] [b]With KEYMACRO you will see all relevant information about the document, be it a file from the

web, a document on your computer or from your hard disk. This information is condensed in a small format and shown right on the dialog.[/b] [b]The information about the document contains tags.[/b] [b]Most likely the tags in Adobe Portable Document Format, the \*.pdf file format supported by Adobe applications.[/b] [b]Open a document file, click on the [i]+Key Macro [/i] button in the File tab and click on the tags you want to see. Or, choose "All tags"

and see all tags in the document file.[/b] [b]Key Macro:[/b] [b]The key macros let you select a set of tags, to which the macro is activated. You can even select multiple tags in one operation. When you enter the macro keys, the tags will be activated.[/b] [b]You can type the macros manually, or import them into your documents using the Tags dialog (see [i]Tags dialog in the description). To import a macro from the import dialog, simply select the tags from the list and

press the [i]Import selected tags[/i] button. The macro is saved and activated.[/b] [b]If you like you can use a macro as a shortcut. Click on the "…" button at the right of the [i]Key Macro [/i] button and choose one of the macros. Then you can enter the key macro just by pressing the [i]Macro key[/i] when you are in a document. You can choose to enter the macros in the system's standard system Macros, and then activate the macro by pressing the [i]Macro key[/i] of the

keyboard.[/b] [b]Accessing the tags and the macros:[/b] [b]With the Tags Dialog, you can activate the macros in the documents.[/b] [b]Click on the [i]+Tags[/i] button and choose the tags you want to view.[/b] [b]Under "Adobe LeanPrint - All Macros" you will find the macros you have activated. You can also get a list of 77a5ca646e

Adobe LeanPrint for Google Chrome: Make the printout as easy as possible: Show the menu of settings and effects only when you click on the printer icon, and leave the other menus open in case you need them. You can also create a printout with the right content: place the logo and text in the upper left, a printout preview and margins in the upper right, and a control panel in the lower right. Compatibility: Requires

Google Chrome 8.0 or later. More information: Read our privacy policy: 9:37 SILVER SPRING TECHNOLOGY LIMITED - Establishing the Agile environment SILVER SPRING TECHNOLOGY LIMITED - Establishing the Agile environment SILVER SPRING TECHNOLOGY LIMITED - Establishing the Agile environment Establishing the Agile environment, which is the way business can be conducted in the digital era, and continuous

application of Lean method. This video showcases how Silver Spring Technology Ltd. successfully put into action the Agile and Lean principles in their industry and provided a working software process for their clients to understand the concepts and implement the same for their business rules. published: 13 Feb 2011 How to Build a Responsive Ecommerce Website on WordPress Here are some tips that will help you build a responsive WordPress ecommerce website

and get you on your way to an optimized e-commerce store without too much difficulty. Read and get help to optimize your ecommerce website: You can also watch this video for a visual reference: published: 27 Jan 2017 Introduction to Lean concepts and methodologies This webcast is part of 'The LeanKata - The Lean Business in the Cloud and Why it Matters' we are proud to present that Keynote presenter Shayne from EnablingMethods.com and his talk in collaboration with Dr.

## Tom Wolstencroft. Keynote - Benefits of using a Lean approach and the motivation for developing the process:

**What's New in the Adobe LeanPrint?**

Adobe LeanPrint is an easy to use tool designed to optimize printing contents from browsers and applications. The application includes multiple plug-ins that preserve and even improve the readability of the documents to print. Adobe LeanPrint helps users

reduce printing costs, as it diminishes paper and toner consumption. The tool supports the following browsers: · Firefox  $(4.0$  and later)  $\cdot$  Google Chrome  $\cdot$ Internet Explorer (8.0 and 9.0) Adobe Analytics for Muse Review: A tool for usability, accessibility and SEO analysis of web and mobile sites. Adobe Analytics for Muse makes usability analysis accessible for small business owners, website owners, usability specialists and web developers. With Adobe

Analytics for Muse, you can now make meaningful site and product decisions in minutes. Adobe Analytics for Muse makes usability analysis accessible for small business owners, website owners, usability specialists and web developers. With Adobe Analytics for Muse, you can now make meaningful site and product decisions in minutes. · About · Adobe Analytics for Muse Review: A tool for usability, accessibility and SEO analysis of web and mobile sites. Adobe

Analytics for Muse makes usability analysis accessible for small business owners, website owners, usability specialists and web developers. With Adobe Analytics for Muse, you can now make meaningful site and product decisions in minutes. Adobe Analytics for Muse makes usability analysis accessible for small business owners, website owners, usability specialists and web developers. With Adobe Analytics for Muse, you can now make meaningful site and product

decisions in minutes. · About · Adobe Analytics for Muse Review: A tool for usability, accessibility and SEO analysis of web and mobile sites. Adobe Analytics for Muse makes usability analysis accessible for small business owners, website owners, usability specialists and web developers. With Adobe Analytics for Muse, you can now make meaningful site and product decisions in minutes. Adobe Analytics for Muse makes usability analysis accessible for

small business owners, website owners, usability specialists and web developers. With Adobe Analytics for Muse, you can now make meaningful site and product decisions in minutes. · About · Auditable Track changes with Track changes (undo/redo) and change permissions Quickly track changes to code and make it available for review, then make the changes permanent with track changes. And now your changes will be auditable, while you are editing the code. You can also

make multiple changes to a page without recreating it. Track changes, undo/redo and change permissions · The free version lets you track changes in four files · Track and change four files, a page, a document and a style.

**System Requirements For Adobe LeanPrint:**

Windows 10, Windows 8, Windows 7 Mac OS X 10.8 or later Android 3.1 or higher iPhone 3GS, 4 or later Android 2.2 or higher iPad 2 or higher Nintendo DS or higher To download, you must first download a server client. This client allows you to play on the server for free. You do not need to download and install the client on your own system. Simply find and download it from the Google Play Store.

## Related links:

[https://www.illuzzzion.com/socialnet/upload/files/2022/06/ytgt9GbwRxnGvSGujbco\\_06\\_92d181ecac8a2ecf1ed50a0c429ee8bb](https://www.illuzzzion.com/socialnet/upload/files/2022/06/ytgt9GbwRxnGvSGujbco_06_92d181ecac8a2ecf1ed50a0c429ee8bb_file.pdf) [\\_file.pdf](https://www.illuzzzion.com/socialnet/upload/files/2022/06/ytgt9GbwRxnGvSGujbco_06_92d181ecac8a2ecf1ed50a0c429ee8bb_file.pdf)

https://atennis.kz/tour/upload/files/2022/06/OmG3bxO94OLac5qNLidW\_06\_539c929aee89c1a73e85a7e483485819\_file.pdf <https://zurisdream.com/wp-content/uploads/2022/06/qabxile.pdf>

<https://wwthotsale.com/koolwired-imap-0-9-7-0-license-key-full-download-3264bit-latest/>

[https://villa-mette.com/wp-content/uploads/2022/06/MessLess\\_Inventory\\_Management\\_System.pdf](https://villa-mette.com/wp-content/uploads/2022/06/MessLess_Inventory_Management_System.pdf)

<https://www.lemiesoftskills.com/wp-content/uploads/2022/06/kalaesta.pdf>

[https://wanoengineeringsystems.com/wp-content/uploads/2022/06/Install\\_Maker.pdf](https://wanoengineeringsystems.com/wp-content/uploads/2022/06/Install_Maker.pdf)

[https://coletandovidas.org/wp-content/uploads/2022/06/Ulead\\_MenuApplet.pdf](https://coletandovidas.org/wp-content/uploads/2022/06/Ulead_MenuApplet.pdf)

[https://chatinzone.com/upload/files/2022/06/jUptiOnp2anaYxDMCwuE\\_06\\_4cf461c22addb7e671aca6c768d61f01\\_file.pdf](https://chatinzone.com/upload/files/2022/06/jUptiOnp2anaYxDMCwuE_06_4cf461c22addb7e671aca6c768d61f01_file.pdf) <https://wakelet.com/wake/KEhyiHWrk67LwKbdU4goS>